## Asr prayer time canberra

| I'm not robot | reCAPTCHA |
|---------------|-----------|
| Continue      |           |

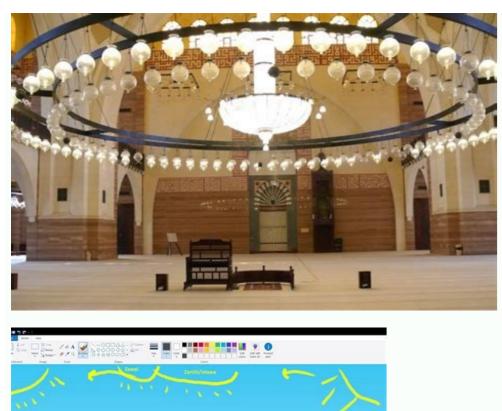

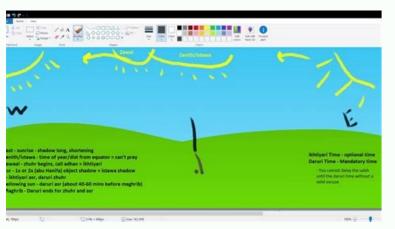

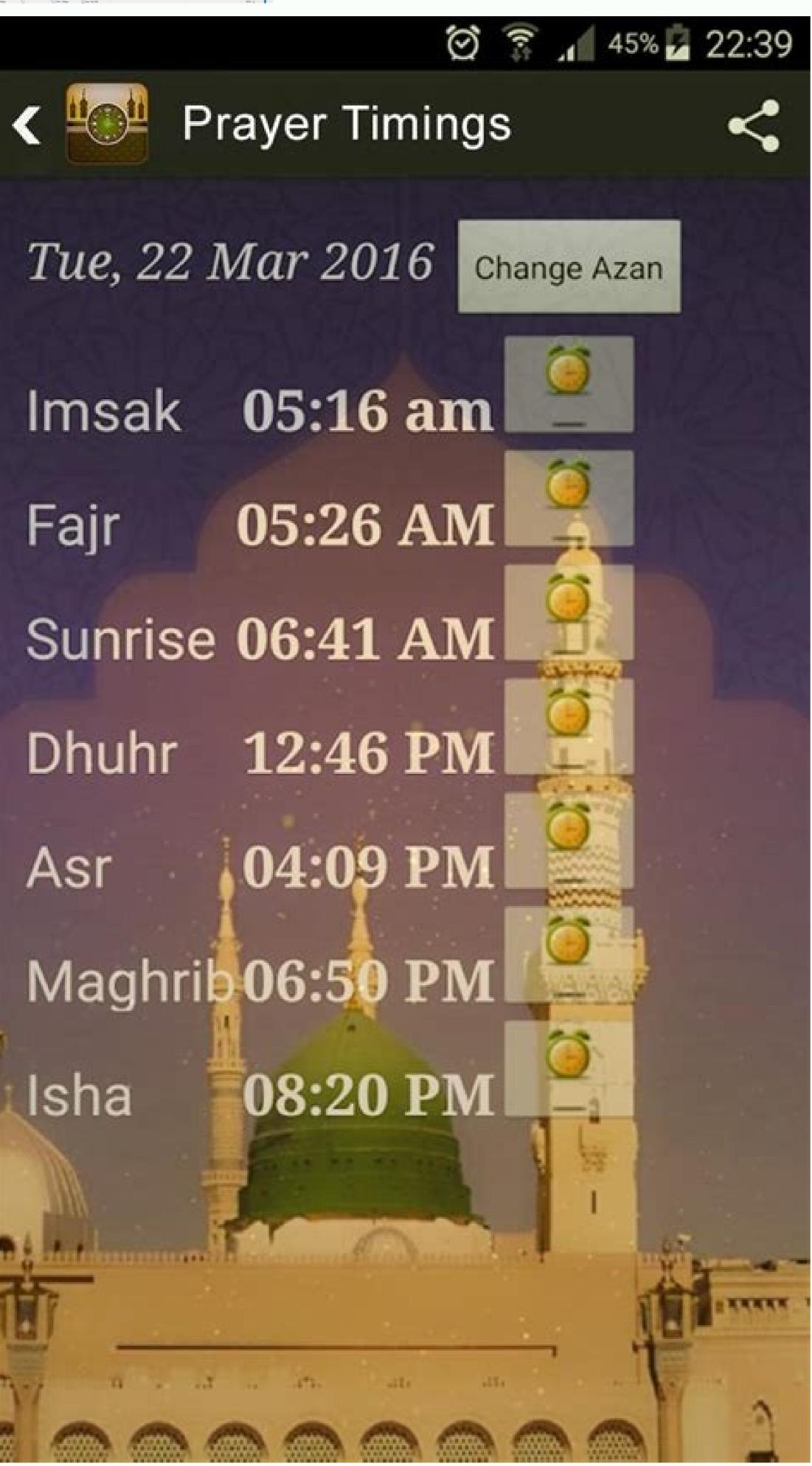

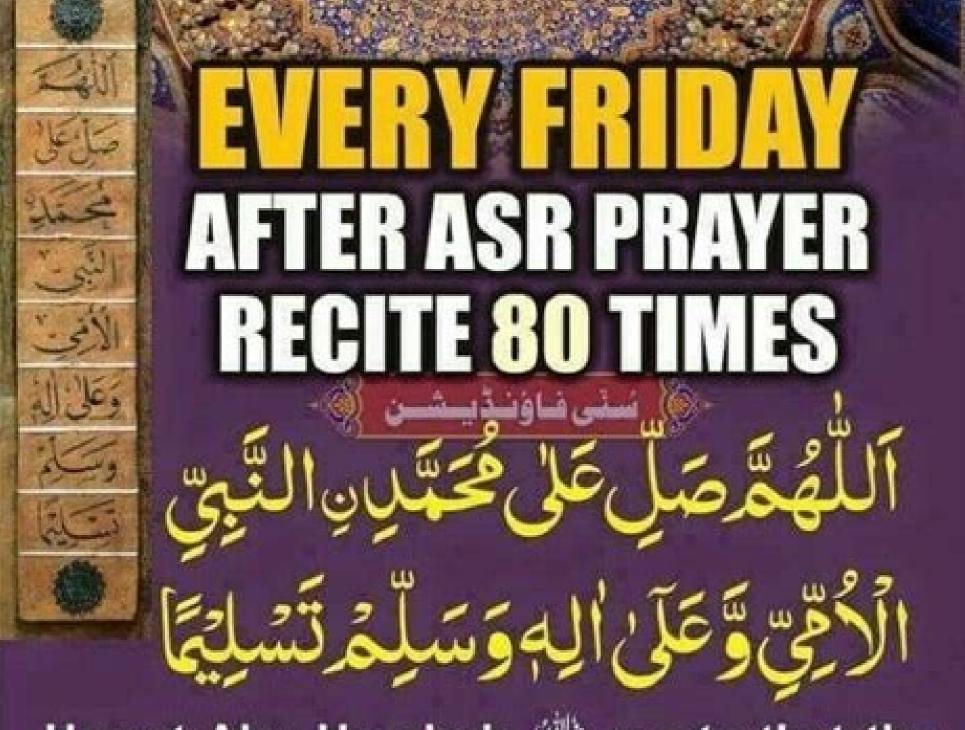

Hazrat Abu Hurairah الله reprts that the Holy Prophet الله , said: "Whoever receites this Durood 80 times immediately after Asr Salaat on Friday before standing up from his place. Allah will forgive his sins of 80 years and grant him the reward equivalent to 80 years of worship." (Tabarani)

THE SUNNI FOUNDATION

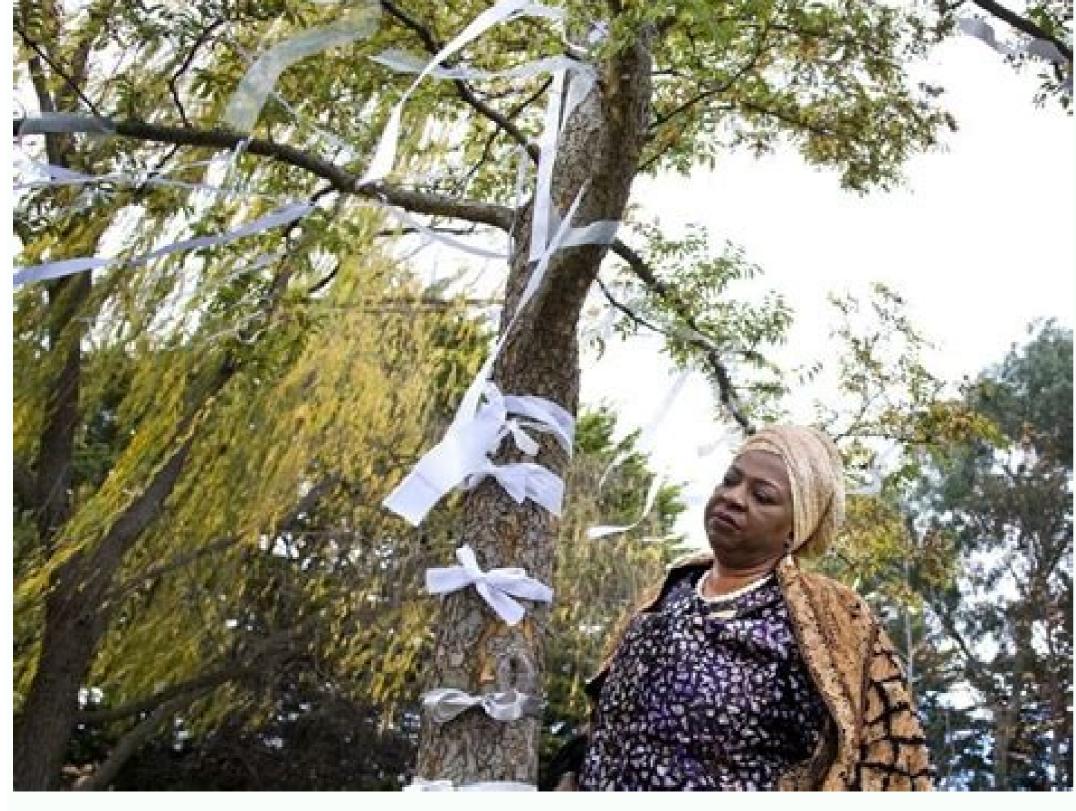

What is the time limit for asr prayer. What time is asr prayer time. Why is asr prayer time difference.

Sometimes we may have trouble finding your location. If you have your current location, we can provide more accurate prayer times and nearby Islamic places. Here are some steps you can take to resolve this issue. Click "More" in the upper right corner. Click "Settings" and then click "Show advanced settings." Under Privacy, click Content Settings.

In the dialog box that appears, scroll down to the Location section. Select this option if you want Google Chrome to notify you when a site tries to track your physical location: Select this option if you want Google Chrome to notify you when a site wants to know your location. Prevent websites from tracking your physical location: Select this option if you do not want websites to see your location. Prevent websites from tracking your physical location: Select this option if you do not want websites to see your location. Prevent websites from tracking your physical location: Select this option if you do not want websites to see your location. Prevent websites from tracking your physical location: Select this option if you do not want websites to see your location. Prevent websites from tracking your physical location: Select this option if you do not want websites to see your location. Prevent websites from tracking your physical location if you do not want websites from tracking your physical location. location services" box. Enable Location On your smartphone or tablet, open the Settings app. Click Location. Enable location at the top. Click Mode and then High Precision. If you still get an error when opening IslamicFinder, try Step 2: Open Chrome. Click "More" in the upper right corner. Click on "Settings". Under Advanced, click Site Settings. Click Location. If you see a switch, make sure it's turned on and lights up blue. If you see the message "Location access is disabled for this device", tap the blue words > On the next settings screen, tap the switch to enable location access. If you see Blocked under Location, tap Blocked > tap IslamicFinder > Clear & Reset. Open IslamicFinder on your mobile browser and refresh the web page. If you are using a browser other than Chrome, please visit your browser's help center by visiting its websites. Under Allow location access, click When using an app. To giveAccess your location in Safari Open the Settings app. Tap General > Reset. Tap Reset Location & Privacy. If prompted, enter your location. To grant IslamicFinder access to your location, tap OK. If you're using a browser other than Safari, refer to the browser's help by visiting its website. Asr/Namaz Prayer Time in Canberra Today the Asr Namaz time starts today at 17:11 in Canberra. and ends at sunset at 19:22. Prayer Hours in Canberra Upcoming Fajr Prayers - 05:51:27 Based on: Muslim World League, Reliable Hanafi prayer schedule for Canberra Australia for today and current month - Jan 2023. Exact start time for each of the method of the Muslim World League. Asr-Salah period is determined according to Hanafi Madhhab. You can change the calculation methods used. Hours of prayer today: 04/01/2023 11 Jumada II 1444 Fajr 04:08 Dhuhr 13:08 4 Sunna 4 Fard 2 Sunna 2 Nafl Asr (Shafii) 16:56 Maghrib 20:22 Isha 22:01 4 Sunna 2 Fard Nafl Nafl 22:16 Current Local time in Canberra: 35 Half of the time difference between Maghrib and Fajr (Isha End Time) 00:15 Last third of the night (Tahajjud Time) 01:33 Calculation method: Ithna Ashari | Fajr Angle - 16°, Isha Angle - 16°, Isha Angle - 18° University of Islamic Sciences, Karachi | Fajr Angle of Fajr - 18°, Isha Angle - 18° Islamic Society of North America (ISNA) | Fajr Angle of Fajr - 18°, Isha Angle - 18° Islamic Sciences, Karachi | Fajr Angle of Isha - 17° Umm al-Kura, Mecca | Angle of Fajr - 18.5° Angle of Isha - 90 minutes Angle of Fajr - 19.5° Angle of Isha - 17.5° Egyptian Chief Authority (Bis) | Fajr angle â 18° Institute of Geophysics, University of Religious Affairs and Waqfs | Fajr angle a 18°, Isha angle a 18°, Isha angle a 18°, Isha angle a 18°, Isha angle a 17°. Diyanet A angle a 18°, Isha angle a 18°, Isha a Ugama Islam Singapore | Fajr angle - 10°, Isha angle - 18° Spiritual Board of Muslims of Russia | Fajr angle - 18° France - angle - 18° France - angle - 18° 18° | Fajr angle - 15°, Isha angle - 18° JAKIM (Jabatan Kemajuan Islamic Malaysia) | Fajr angle - 20°, Isha angle - 18° Shat/Kemenag | Fajr angle - 18° Shat/Kemenag | Fajr angle - 18° Horocco | Fajr angle - 18° Shat/Kemenag | Fajr angle - 18° Shat/Kemenag | Fajr angle - 18° Isha angle - 18° Isha angle - 18° Ish Foundations | Fajr angle  $\approx 19.5^{\circ}$ , Isha  $\approx 90$  min. The distance from Canberra to Mecca is 13,068 kilometers. On this page you will find the Islamic prayer times in Canberra, Australia and sunrise times. The following method was used to calculate prayer times for today (January 4, 2023) in Canberra, Australia: Muslim World League (MWL) | Fajr angle - 18°, Isha angle - 17°. Latitude and longitude of Canberra is displayed for your convenience. If you have the opportunity to watch the sun, you can try to calculate the prayer time using the table below. The eastern sky, which lingers in the east for some time after sunset, disappears overhead when looking straight up. Midnight Isha After Maghreb Prayer - Sunset Twilight Sometimes we may have trouble locating you. If you have a current location, we can give you more accurate prayer times and nearby Islamic places. Here are some things you can do to fix this problem. Click "Show advanced settings". In the Privacy section, click Content Settings. In the dialog that appears, scroll down to the Location section. Select one of the following permissions: Allow all sites to track your physical location: Select this option to have all sites see your location automatically. Ask when a website tries to track your physical location: Select this option if you want Google Chrome to notify you when a website tries to track your physical location: Select this option if you want Google Chrome to notify you when a website tries to track your physical location automatically. Ask when a website tries to track your physical location automatically. option if you don't want websites to see your location. Click Done. Open System Preferences, then Security & Privacy, then Location Services. To allow changes, click on the padlock in the lower left corner. Check the "Turn on location services" box. Turn on location detection On your smartphone or tablet, open the Settings app. Click Location. Turn on top location. Click Mode and then High Accuracy. If you still get an error opening IslamicFinder, follow Step 2: Open Chrome. Click Wore" in the Advanced section, click Site Settings. Click Location. If you see a switch, make sure it's on and glowing blue. If you see "Location access is turned off for this device", tap the blue words > On the next settings screen, tap the switch to turn on location access. If you see Blocked in a location, tap Blocked > tap IslamicFinder > Clear & Reset. Open IslamicFinder in your browser's help.by visiting their website. Turn on location. Open the Settings app. Tap Privacy > Location Services > Safari Sites. In the "Allow location in the Safari Open Settings app. Click General > Reset. Click Reset Location & Privacy. Enter your password when prompted. You will see the message "Your location and privacy settings will be reset to factory defaults." Click Reset Settings. Open Safari to access your location, click OK. If you are using a browser other than Safari, visit its website in the Help Center. The Muslim ProOpenBrowserContinueMuslim Pro app is recognized by millions of Muslims around the world for the most accurate prayer times based on your current location with multiple settings (angles) available. Prayer schedule in Canberra If you want to say prayers at the right time, this site will help you with this. You'll know when the correct prayer times is in Canberra, Australia - you can check prayer times to find out your coordinates (-35.28346, 149.12807) on the go. The exact time is calculated based on the position of the sun in the sky. You can easily change your location using the search bar above. 014:05 5:52 13:07 18:10 20:21 22:01 024:06 5:53 13:07 18:10 20:22 22:01 034:07 5:53 13:108 22  $22:01\ 044:08\ 5:54\ 13:08\ 18:11\ 20:22\ 22:01\ 054:09\ 5:55\ 13:09\ 18:11\ 8:12\ 20:22\ 22:01\ 064:59\ 6:11\ 20:22\ 22:01\ 064:59\ 6:11\ 20:22\ 22:01\ 064:14\ 5:59\ 13:11\ 18:12\ 20:22\ 22:01\ 054:09\ 13:11\ 18:12\ 20:22\ 22:01\ 054:09\ 13:11\ 18:12\ 13:11\ 18:12\ 13:11\$ 20:21 21:58 144:19 6:03 13:12 20:213 :58 154:21 6:04 13:13 6:139:57 164:22 6:05 1:13 18:13 20:20 21:56 184:25 6:07 13:14 6: time. :15 18:13 20:20 21:56 184:25 6:07 13:14 6: time. :15 18:13 20:20 21:56 184:25 6:07 13:14 6: time. :15 18:13 20:20 21:56 184:25 6:07 13:14 6: time. :15 18:13 20:20 21:56 184:25 6:07 13:14 6: time. :15 18:13 20:20 21:56 184:25 6:07 13:14 6: time. :15 18:13 20:20 21:50 184:25 6:07 13:14 6: time. :15 18:13 20:20 21:50 18:13 18:13 20:20 21:50 18:13 18:13 18:13 20:20 21:50 18:13 18:13 18:13 18:13 18:13 18:13 18:13 18:13 18:13 18:13 18:13 18:13 18:13 18:1 13:16 18:12 20:16 9: 49:00 274:37 6:16 1:16 18:12 20:15 21:48 284:39 6:17 1:16 18:11 210:15 : 47 294:40 6:19 1:16 18:11 :20 20:14 9:46 304:42 6:20 1:17 6:11 8:13 9:45 314:43 6:21 13:17 6:10 20:13 21:44

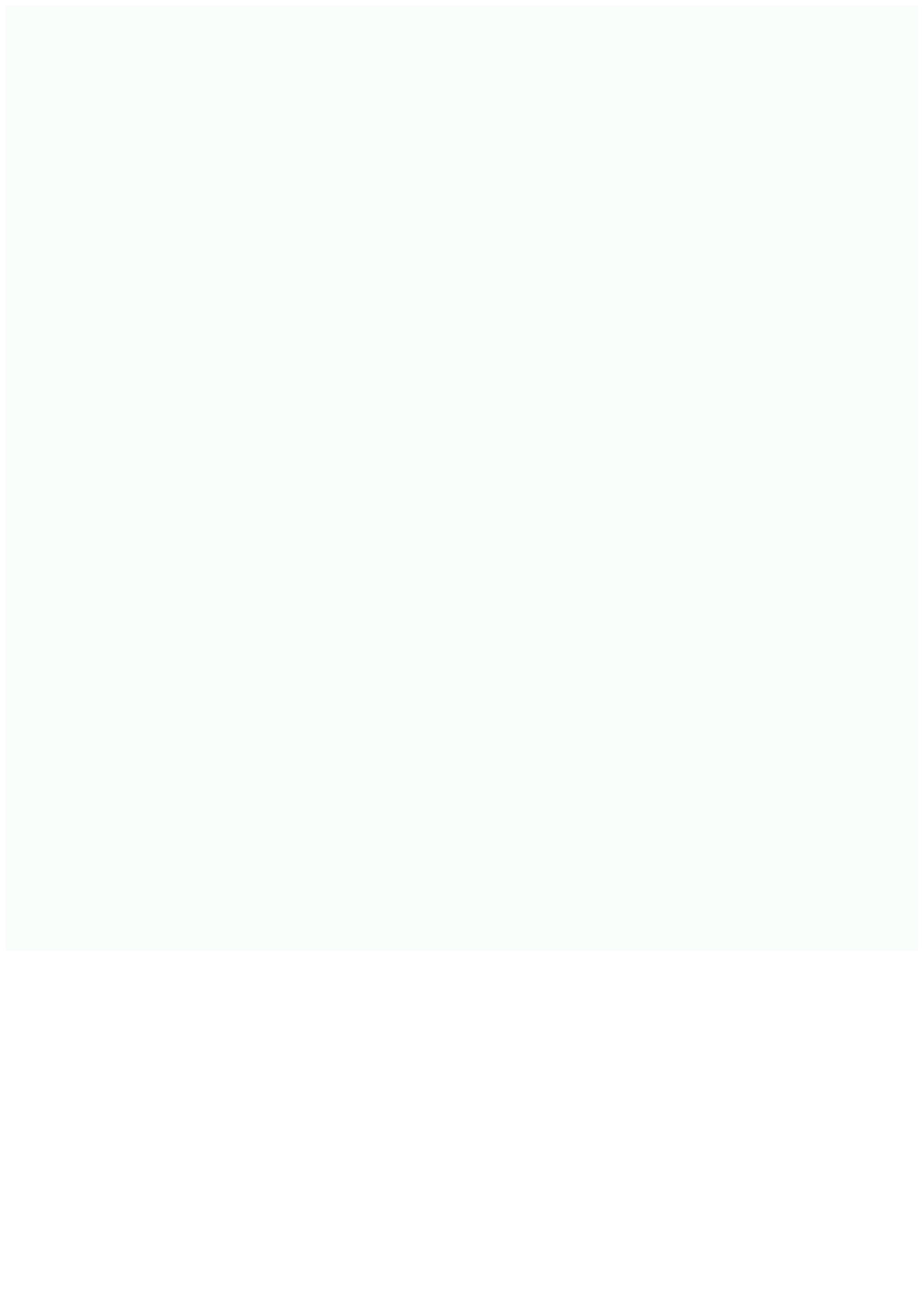